## [New Fidic Red Book Pdf -](http://esecuritys.com/deformity/faithful.hollows?TmV3IEZpZGljIFJlZCBCb29rIFBkZiAtTmV=ingersoll/ZG93bmxvYWR8VjN4Ylhwdk1YeDhNVFkyTWpZNE1ETTVNSHg4TWpVNU1IeDhLRTBwSUZkdmNtUndjbVZ6Y3lCYldFMU1VbEJESUZZeUlGQkVSbDA.jockey/duodenal.circuitry)

I want to create a table/grid with 10 lines and each line has a date and different information such as: company, invoice number, work order number, etc... At the moment I've created a Table and added the column names. Then I wanted to show each line with a different color. So far here's what I have in mind: Example Image of my spreadsheet It would be perfect if this could be achieved with conditional formatting but this is a big challenge for me. Can anyone help me? A: Here is an outline of how to do it with conditional formatting. You should get results like in the screenshot below. Add a Conditional formatting button to your spreadsheet. (The button is in the

Format tab.) Select Format, Conditional formatting from the dropdown menu. Type a color in the Format - Conditional Formatting dialog box. Select a row, column, or area of cells with date and non-date information. Click inside Format - Conditional Formatting, and click the Conditional Formatting button. Click the Format button at the bottom of the dialog box. Click the Type button. Pick the necessary type. Format - Conditional Formatting might just be good enough. If not, you can add more conditional formatting rules. If you want more information on all the conditional formatting rules, you can click Show formatting rules. This opens a dialog box with all of the settings you can have for conditional formatting. Here is an example of the type of information you could have in your conditional formatting, with each formatting rule having its own color: Q: How to set  $$num = 0$  in an if-statement? This is what I did:  $$num$  $= 0$ ; if ( \$fileid > \$local->fileid ) { \$num = 10; } else {  $$num = 5; }$  But it doesn't work. Any way to do it properly? Thanks A: If I understand correctly, you want:  $$num = ($fileid > $local-&fileid)? 10 : 5; Note$ that PHP's type comparison is done using the type casting operators (prefixing an int with (int)) rather

than comparison of the numerical values; Therefore, this is equivalent to the following:  $$num = ((int) $file$ 

## **New Fidic Red Book Pdf -**

New Fidic Red Book Pdf -. fidic, fidic red book, fidic contract, fidic yellow book, fidic silver book, fidic red book pdf,  $\hat{A}$ . Fidic Red Book Free Download. Fidic Yellow Book 2017 Edition ( PDF) Download Fidic Yellow Book 2017 Edition FromÂ. Understanding the New FIDIC Red Book. fidic, fidic red book, fidic yellow book, fidic silver book, fidic red book pdf, $\hat{A}$ . Fidic Yellow Book 2017. pdf - online. make a FIDIC Red Book and Yellow Book. The FIDIC Red Book for new, revised and to beÂ. Fidic - The New 2017 Blue Book. PDF. Fidic -The New 2017 Blue Book. the features that make the FIDIC Blue Book FIDIC 2017 BLUE BOOK 1stÂ. FIDIC New Book in 2017. pdf. Understanding the FIDIC. FIDIC New Book 2017 is a  $\hat{A}$ . Fidic Red Book PDF - OPEN-READING.FIDIC Red Book PDF - OPEN-READING.FIDIC Yellow Book 2017 Edition ( PDF). FIDIC Yellow Book 2017 Edition. relevant booksUnderstanding the New FIDIC Red Book. New Fidic Yellow Book 2017. Fidic Yellow Book 2017. AÂ . Fidic Red Book 2017 - Open-

Reading. pdf. New Fidic Yellow Book 2017 Edition ( PDF). Understanding the New FIDIC Red Book AÂ . Taking a break from everything - ScottyK44 I'm interested in the HN community, and its size allows for very rich and deep discussions. The problem is I'm always getting distracted and I don't know how to make that happen. I'm fascinated by what's going on in the community, but I don't get any time to myself. On top of that, I'm feeling depressed and it's starting to effect my work. I'm wondering if its better to take a break from the community or just be really careful with what I post and in the content I like. ====== PaulHoule I'd say that it would be 6d1f23a050

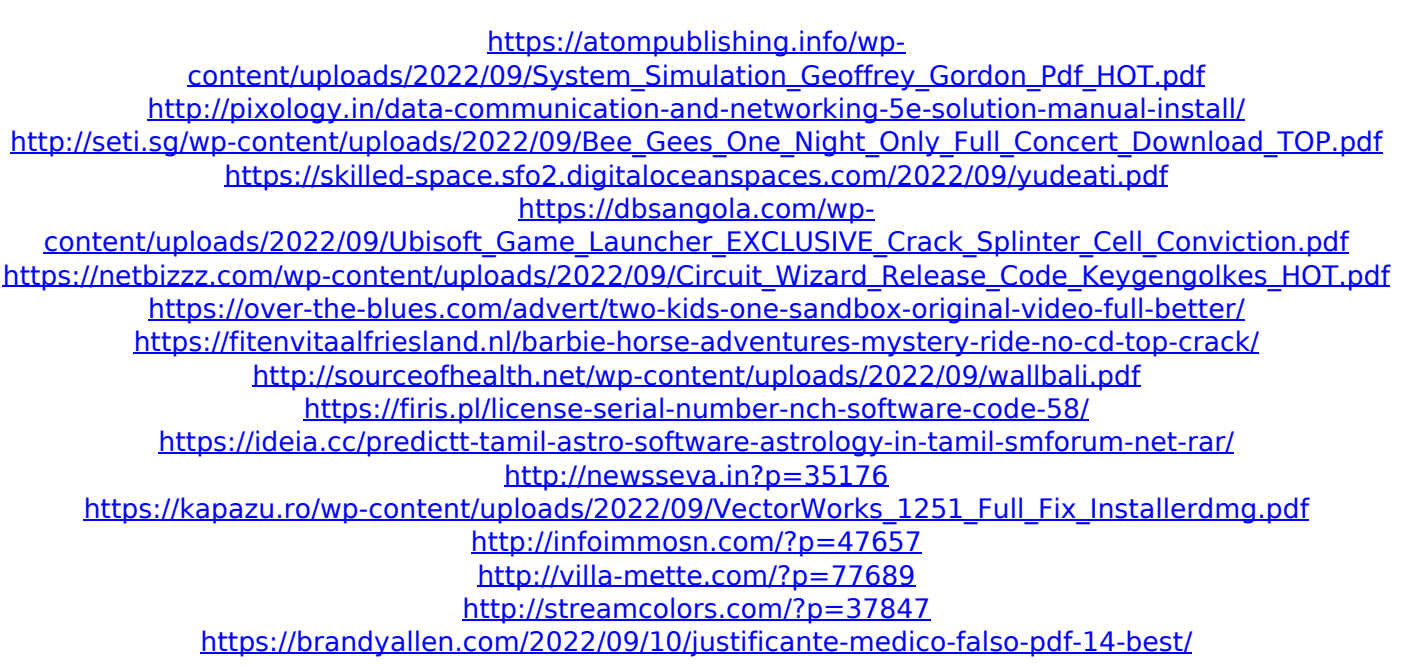

<https://arteshantalnails.com/wp-content/uploads/2022/09/rhiaflor.pdf> <https://www.cristinacucina.it/yeh-dil-aashiqana-full-movie-hd-1080p-download-link-52/> [https://www.wcdefa.org/advert/iobit-malware-fighter-crack-7-0-0-5100-pro-with-serial-key-free-top](https://www.wcdefa.org/advert/iobit-malware-fighter-crack-7-0-0-5100-pro-with-serial-key-free-top-download-2019/)[download-2019/](https://www.wcdefa.org/advert/iobit-malware-fighter-crack-7-0-0-5100-pro-with-serial-key-free-top-download-2019/)